### Algorithms and Data Structures for Data Science Sets and Sketches

CS 277 Brad Solomon December 6, 2021

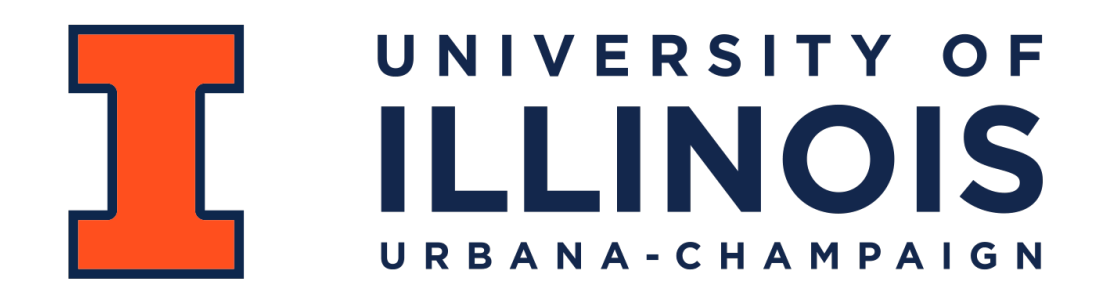

Department of Computer Science

### Lab\_hash is optional

Release date: December 1st

Due date: December 8th

#### Wednesday Lecture 'Open Office Hours'

Short lecture at beginning on special topics / concluding thoughts

Work on finishing up your final projects

### Final Project Deliverables

Only code in fnal project repo by 12/12/21 will be graded!

Written report (.PDF or .MD) must be in results directory

Report focuses on summary of fnal dataset and results

Final presentation link should be in results directory

Presentation focuses on development and concluding thoughts

Don't forget your README and Development log!

#### ICES Evaluations

You are strongly encouraged to provide course feedback

#### **[go.illinois.edu/ices-online](http://go.illinois.edu/ices-online)**

### Learning Objectives

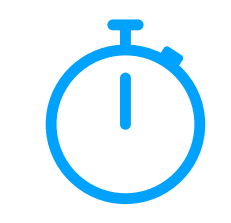

Motivate and defne sets

Introduce set notation and set similarity

Show how sets can be used to address large-scale problems

#### Fundamental Data Structures

#### **List**

#### **Stack and Queue**

#### **Tree**

**Graph**

**Hash Table**

#### **Set**

#### Sets

#### A set is an **unordered** and **unindexed** collection of data

sets.py

```
mySet = set(["A", "B", "C", "D", "E"]) 
1 
 print(mySet) 
3 
 mySet.add("F") 
5 
 print(mySet.pop()) 
7 
 print(mySet) 
8 
 2 
 4 
 6 
 9 
10 
11
```
#### Sets

#### By convention a set contains **no duplicates**.

```
mySet = set(["A", "B", "C", "D", "E", "E"]) 
1 
 print(mySet) 
3 
 mySet.add("A") 
5 
 mySet.add("F") 
7 
 print(mySet.pop()) 
9 
print(mySet) 
10 
 2 
 4 
 6 
 8 
11 
                                            sets.py
```
#### Sets

#### In Python, a set can only store immutable data — **why?**

```
sets.py
```

```
1 \#mySet = set([ ['Not allowed', "List"] ])
 mySet = set([ ("Am Allowed", "Tuple") ]) 
2 
 print(mySet) 
4 
 mySet.add("A") 
6 
 mySet.add("F") 
7 
 print(mySet.pop()) 
9 
print(mySet) 
10 
 3 
 5 
 8 
11
```
### Logic used sets (we ignored it)

*The universal quanti***f***er states a predicate is True for all values in the domain*

 $D =$  Everyone in the audience  $P(x) =$  "Person *x* gets a car!"

 $\forall x$  ∈ *D*, *P*(*x*)

*The existential quanti***f***er states that there exists a value in the domain for which a predicate is True*

 $\exists x \in D, \, \neg P(x)$  $D =$  All books in my library  $P(x) =$  "I've read  $x''$ 

### Data processing using sets

>Read 1 ATGGTTAGAATTAAACCCGG TGCTAATAAACCUAGTGATG >Read 2 CGATAGCACAGGTAGATCC TACGTAGAGGTCATTAGCC >Read 3 TACGTAGAGGTCATTAGCCG TGCTAATAAACCUAGTGATG

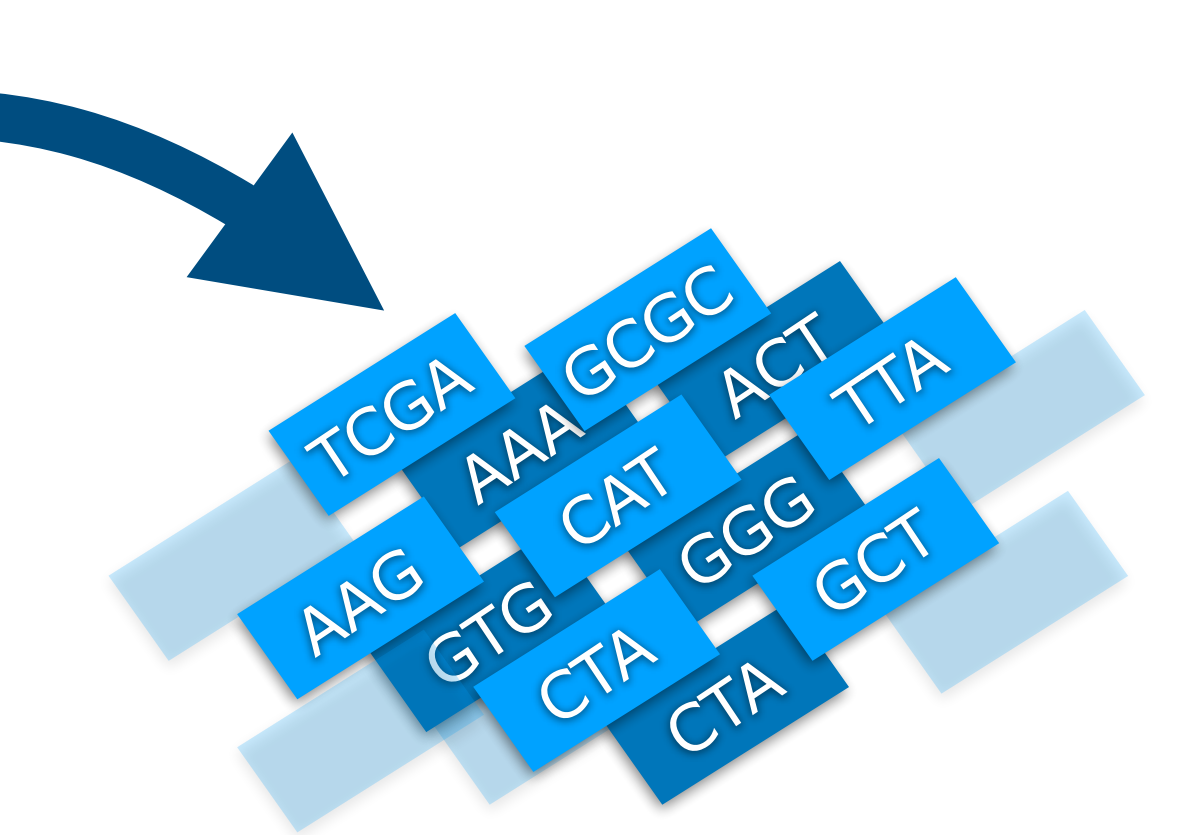

#### **How many** unique objects are present?

Is a particular object or set of objects **present**? **Absent**?

### Data processing using sets

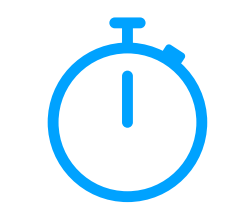

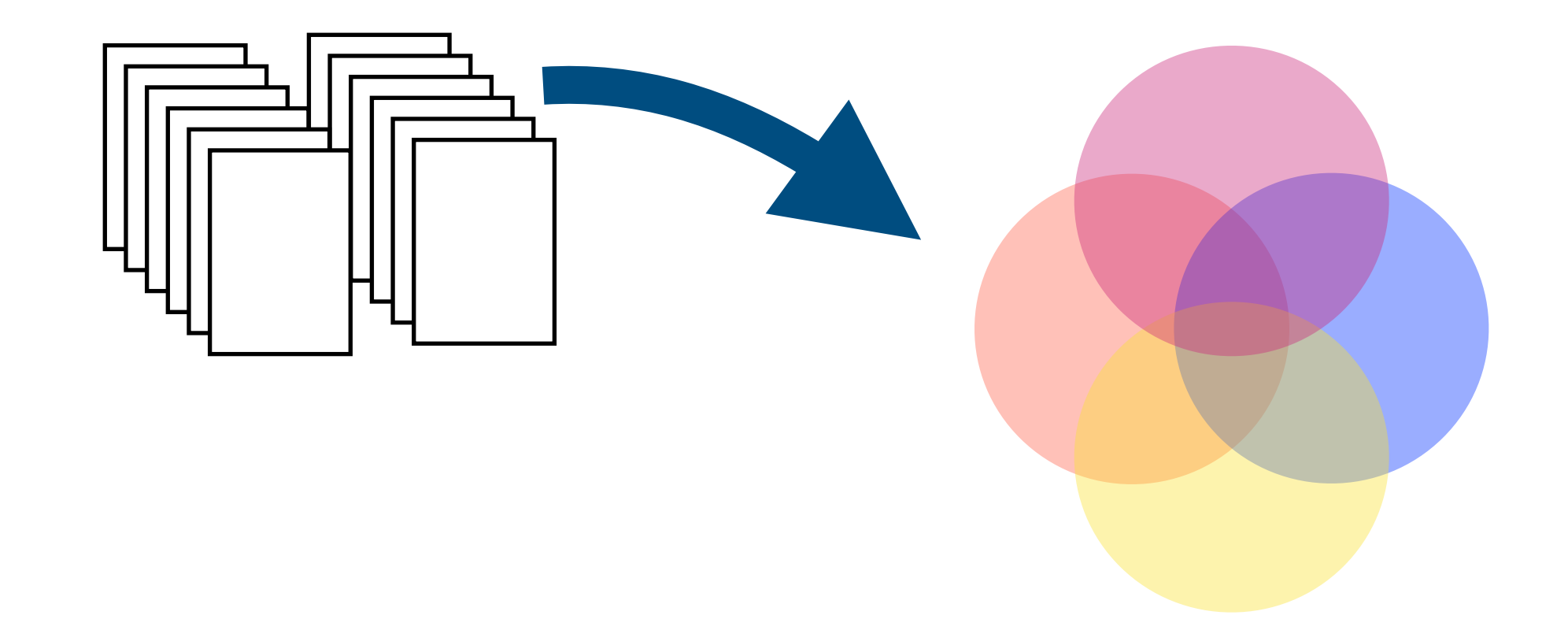

Find other fles that are *similar* to me

What objects can be found in **multiple sets**? What objects are **unique**?

#### Set Union

#### The **union** of two or more sets is \_\_\_\_\_\_\_\_\_\_\_\_\_\_\_\_\_\_\_\_\_\_\_\_\_\_.

```
1 \, \text{set1} = \, \text{set}([1, 2, 3, 4, 5])set2 = set([2,4,6,8,10]) 
2 
 4 set3 = set1.union(set2)
   set2.update(set1) 
 3 
 5 
 6 
 7 
 8 
 9 
10 
11 
                                                   sets.py
```
#### Set Intersection

#### The **intersection** of two or more sets is

 $1 \, \text{set1} = \, \text{set}([1, 2, 3, 4, 5])$ **set2 = set([2,4,6,8,10]) set3 = set1.intersection(set2)**  sets.py

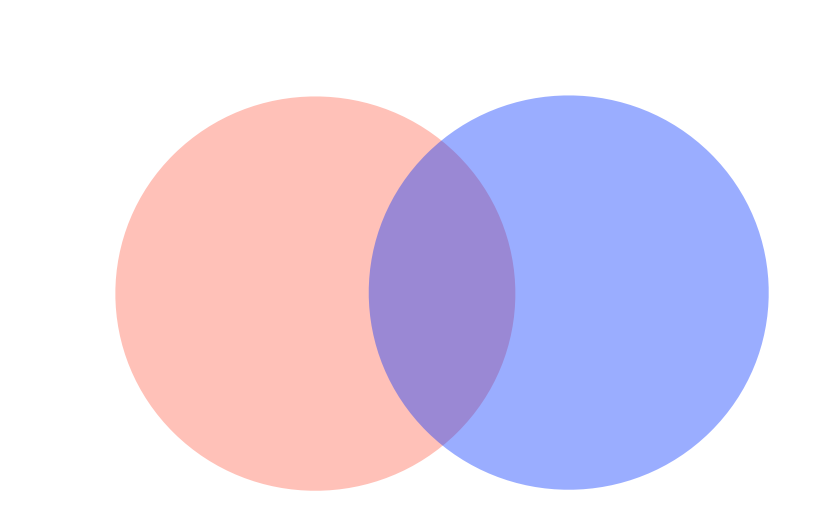

#### Set Difference

#### The **difference** of two sets is \_\_\_\_\_\_\_\_\_\_\_\_\_\_\_\_\_\_\_\_\_\_\_\_\_\_.

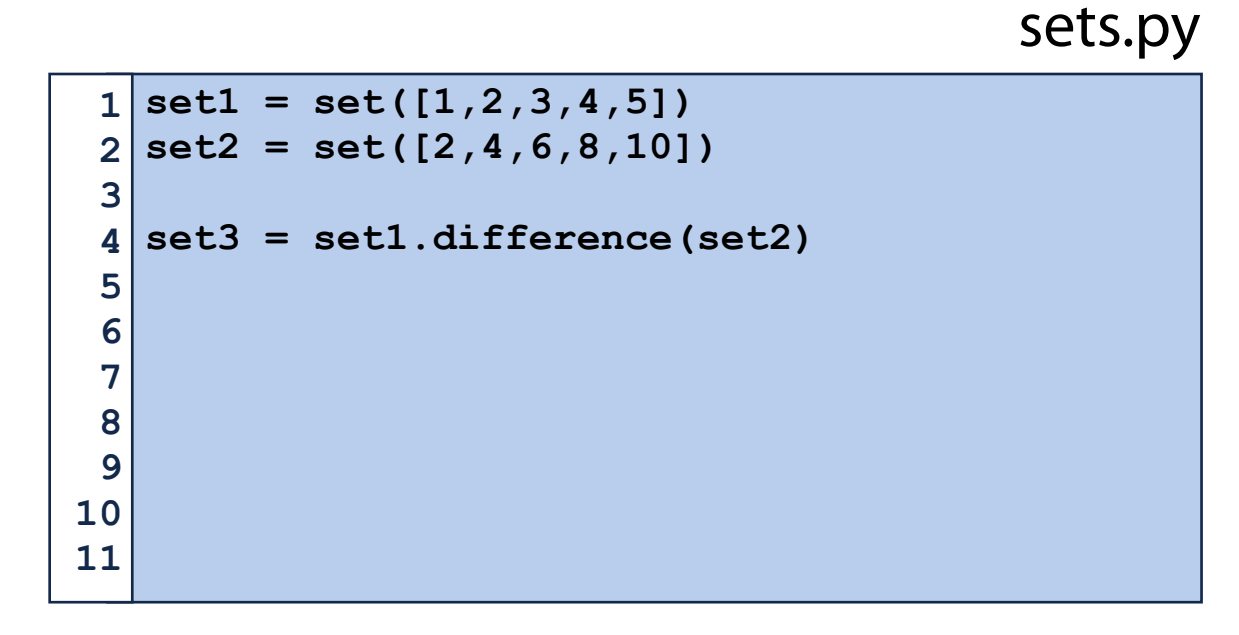

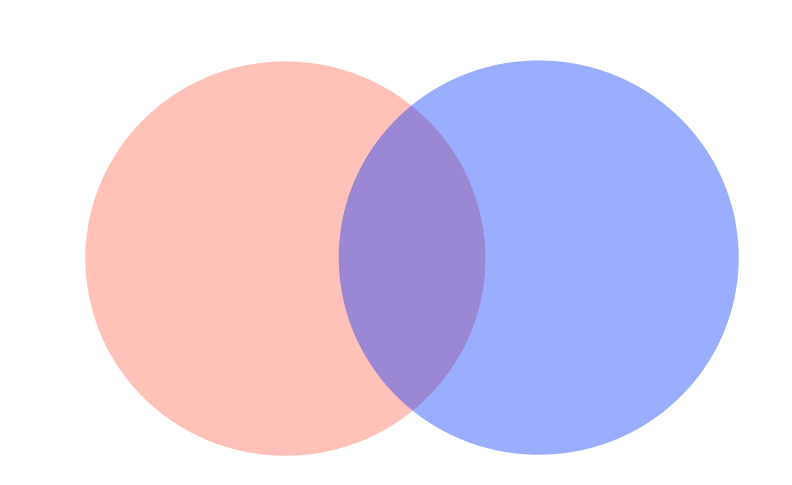

### Set Symmetric Difference

#### The **symmetric difference** of two sets is \_\_\_\_\_\_\_\_\_\_\_\_\_\_\_\_\_\_\_\_\_.

sets.py

```
1 \, \text{set1} = \, \text{set}([1, 2, 3, 4, 5])set2 = set([2,4,6,8,10]) 
2 
 set3 = set1.symmetric_difference(set2) 
4 
 3 
 5 
 6 
 7 
 8 
 9 
10 
11
```
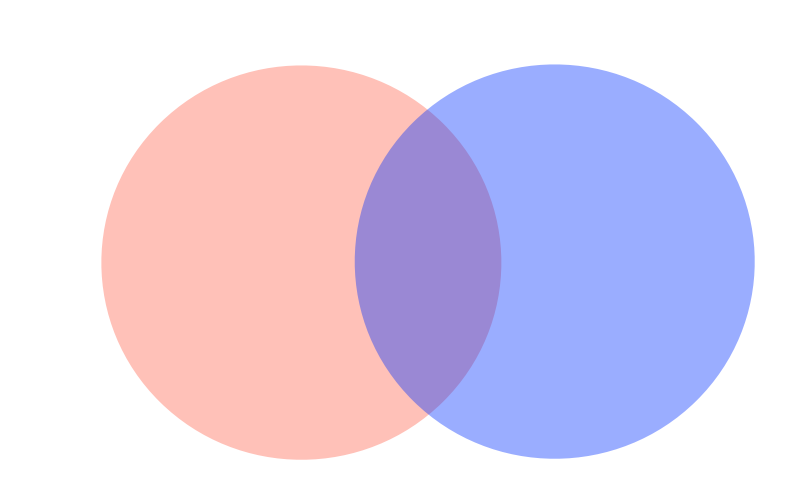

#### Inclusion-Exclusion Principle

 $|A \cup B|$  =

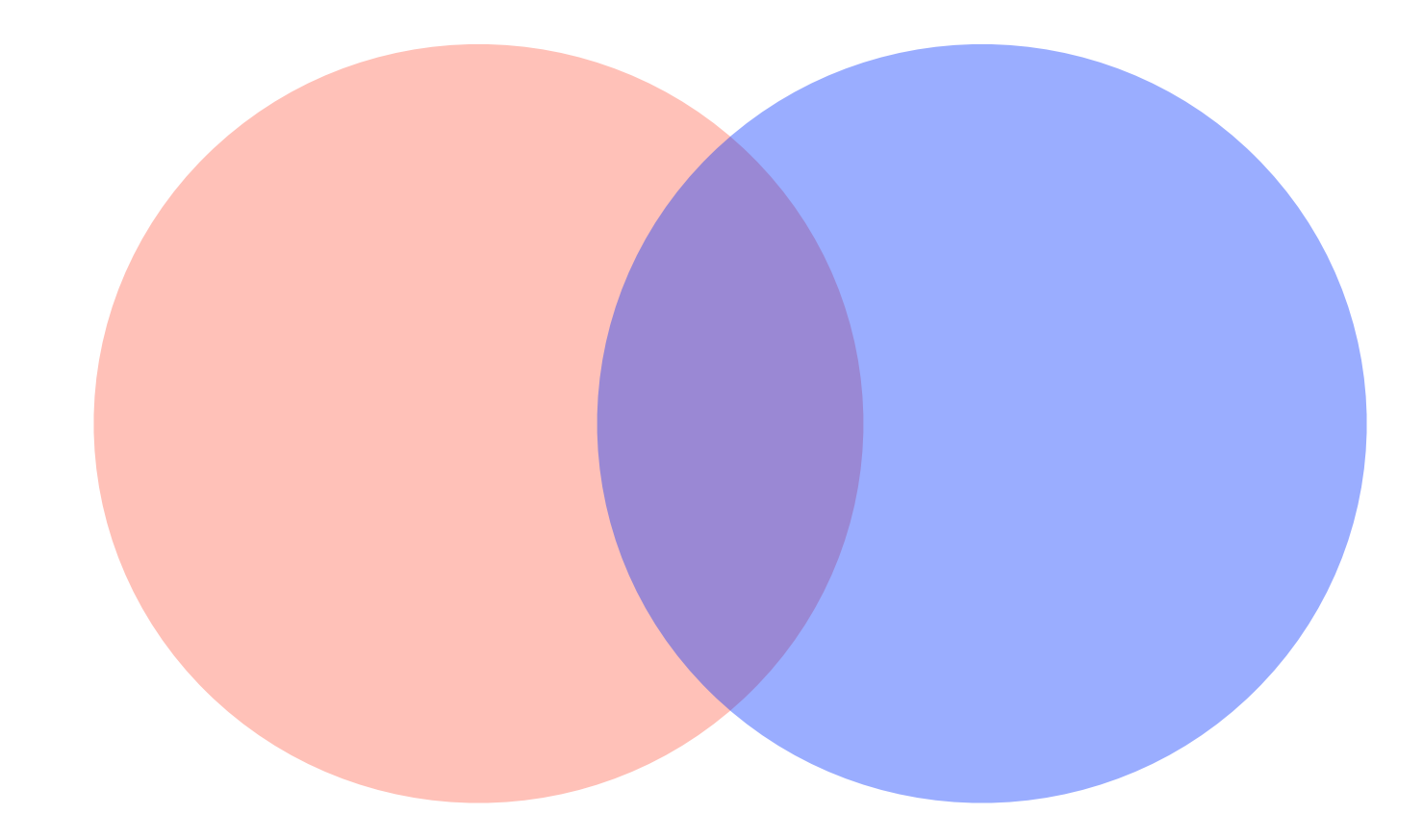

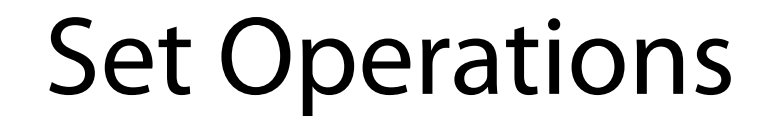

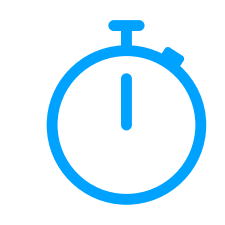

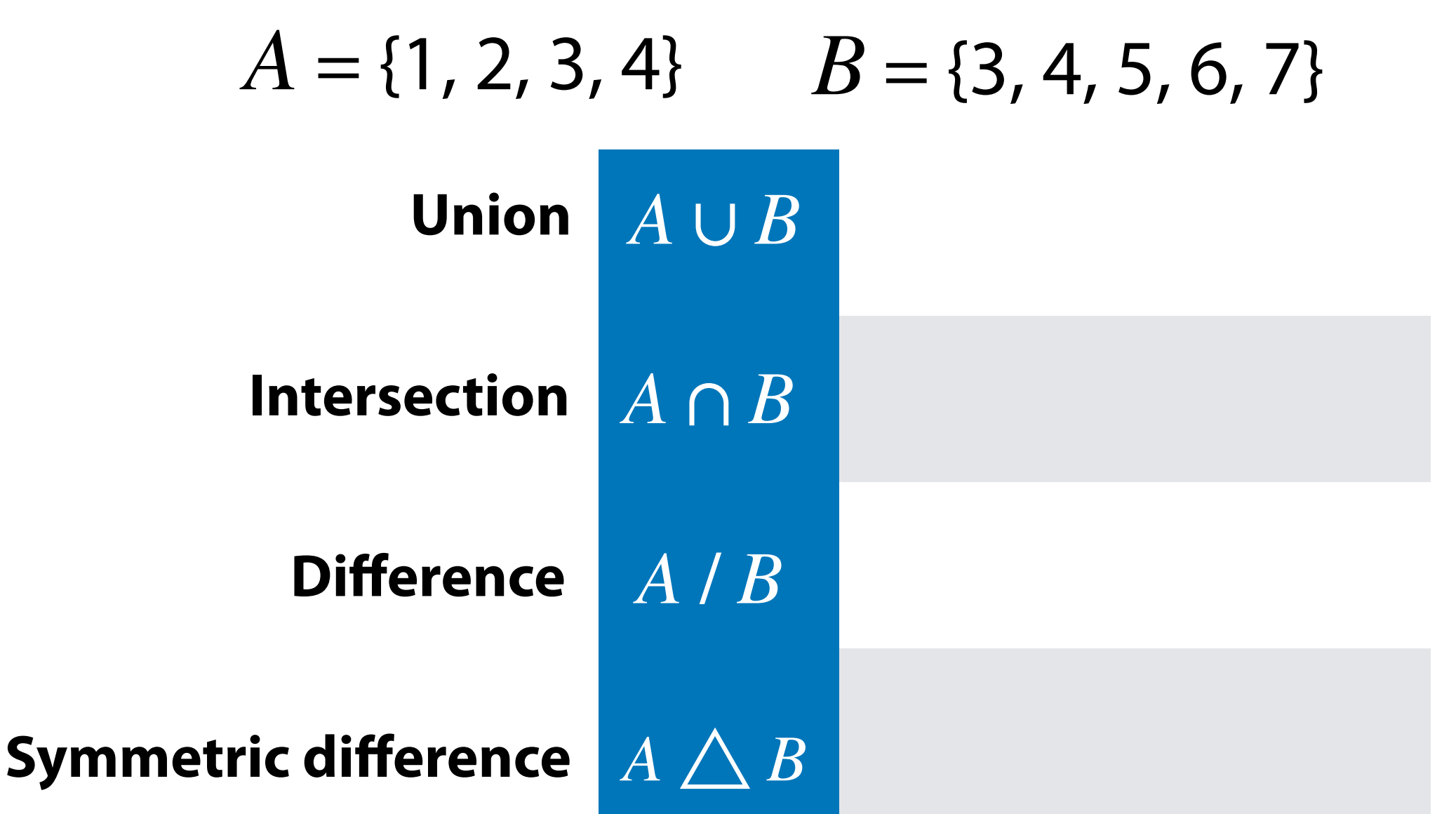

#### Uses for sets

1) Sets (as a hash table) are an efficient data structure for **fnd**

2) Sets are a natural way to identify **cardinality**

3) Sets can be used to **estimate similarity** between objects

### Cardinality

#### The **cardinality** of a set is the number of unique objects.

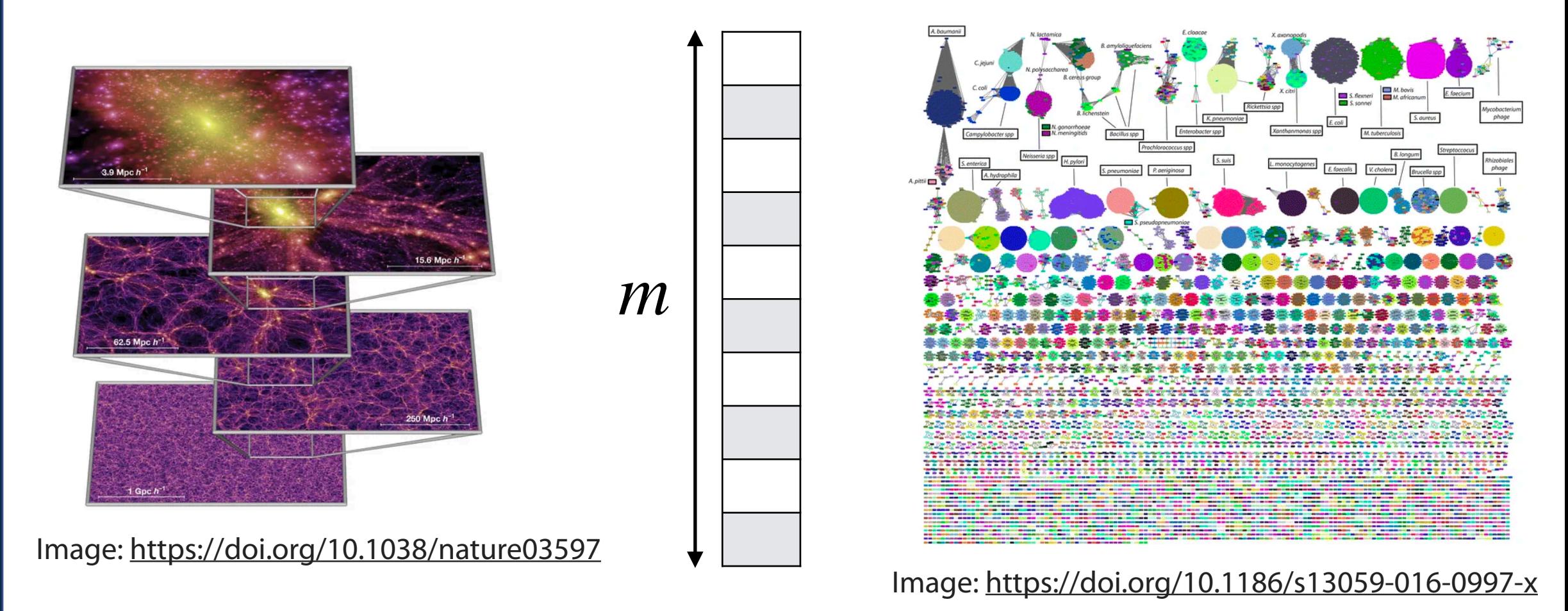

# List Cardinality

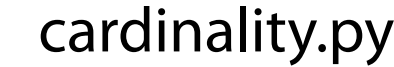

```
def naive_cardinality(li): 
1 
         card=0 
         for i,v1 in enumerate(li): 
              new=True 
              for v2 in s[:i]: 
                  if \ v1 == v2: new=False 
                        break 
              if new==True: 
                   card+=1 
         return card 
 2 
 3 
 4 
 5 
 6 
 7 
 8 
 9 
10 
11 
12 
13 
14 
15 
16 
17
```
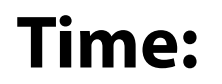

# List Cardinality

#### cardinality.py

```
def sort_cardinality(li): 
1 
         li.sort() 
         card=1 
         for i in range(len(li[1:])): 
               if li[i] != li[i-1]: 
                    card+=1 
         return card 
 2 
 3 
 4 
 5 
 6 
 7 
 8 
 9 
10 
11 
12 
13 
14 
15 
16 
17
```
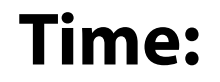

# Set Cardinality

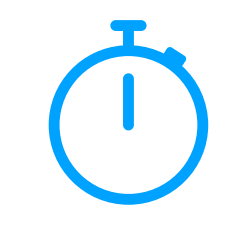

#### cardinality.py

```
def set_cardinality(s): 
1 
         mySet = set([s]) 
          return len(mySet) 
 2 
 3 
 4 
 5 
 6 
 7 
 8 
 9 
10 
11 
12 
13 
14 
15 
16 
17
```
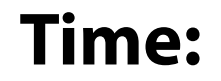

### Set Similarity

Given two sets *A* & *B*, how can we describe how *similar* they are?

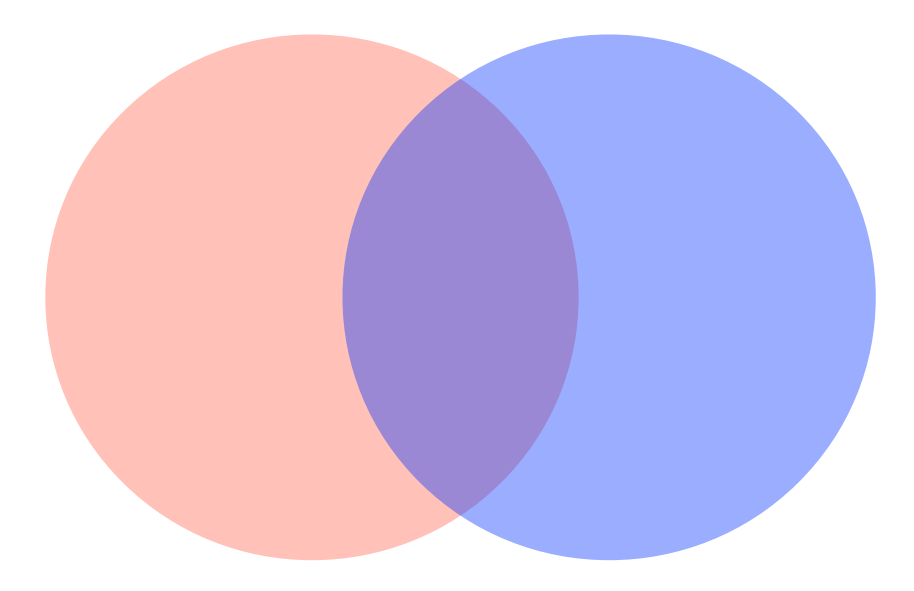

### Set Similarity

Given two sets *A* & *B*, how can we describe how *similar* they are?

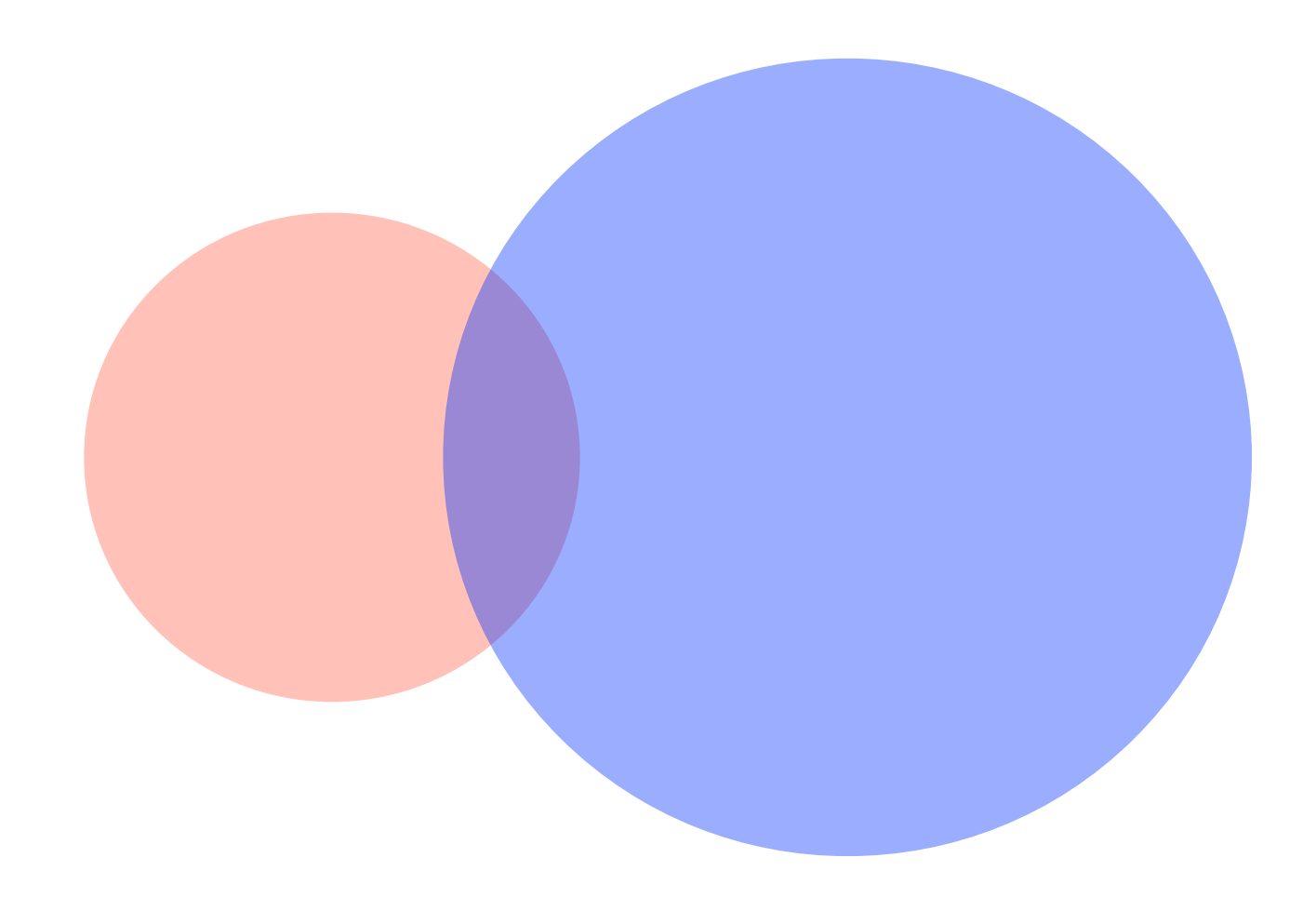

### Set Similarity

To measure similarity of  $A \& B$ , we need both a measure of how similar the sets are but also the total size of both sets.

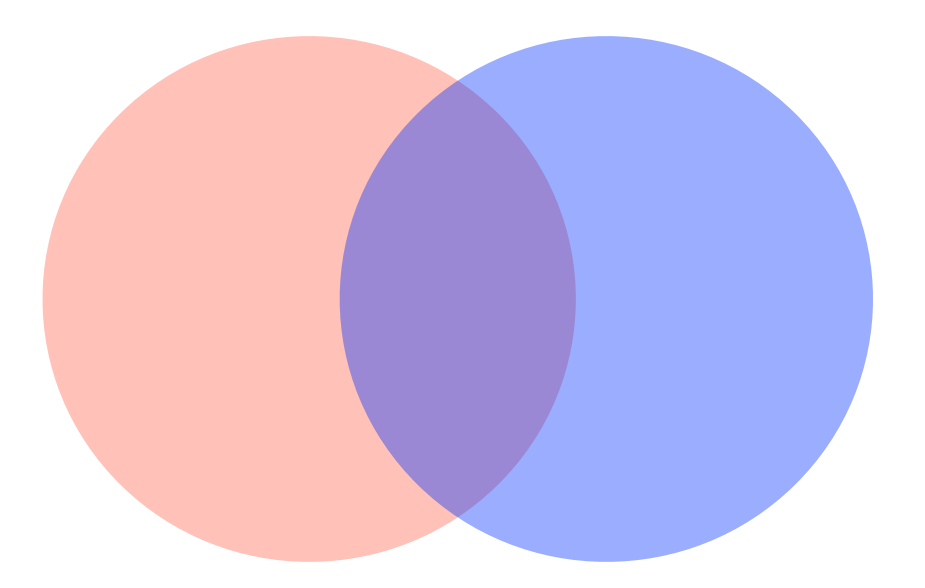

$$
J = \frac{|A \cap B|}{|A \cup B|}
$$

*J* is the *Jaccard coe***ffi***cient*

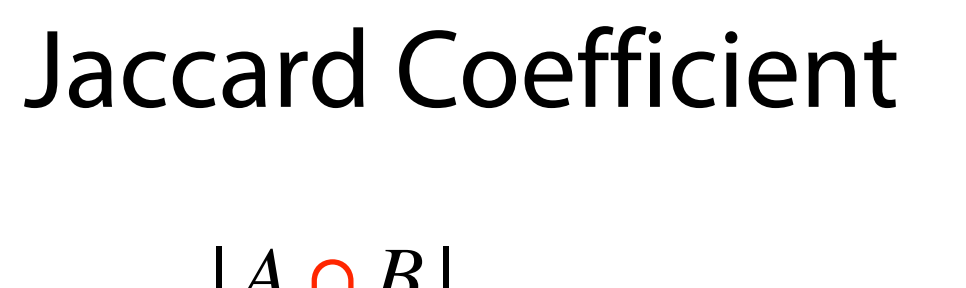

$$
J = \frac{|A \cup B|}{|A \cup B|}
$$
  
= 
$$
\frac{|A \cap B|}{|A \cap B| + |A \triangle B|}
$$
  
= 
$$
\frac{|A \cap B|}{|A| + |B| - |A \cap B|}
$$
  
= 
$$
\frac{|A| + |B| - |A \cup B|}{|A \cup B|}
$$

"Double counting" to eliminate union

"Double counting" to eliminate intersection

### Jaccard Similarity

$$
A = \{1, 2, 3, 4\} \qquad B = \{3, 4, 5, 6, 7\}
$$

# Cardinality in the real world

Cardinalities

|*A*|

Set similarities

 $J =$ |*A* ∩ *B*| |*A* ∪ *B*|  $O =$ |*A* ∩ *B*| *min*(|*A*|, |*B*|) |*B*| |*A* ∪ *B*| |*A* ∩ *B*|

Real-world Meaning AGGCCACAGTGTATTATGACTG ||||||||||| ||||||||| AGGCCACAGTGAGTTATGACTG

AAAAAAAAAAAGATGT-AAGTA |||||||||||||||| ||||| AAAAAAAAAAAGATGTAAAGTA

GAGG--TCAGATTCACAGCCAC |||| |||||||||||||||| GAGGGGTCAGATTCACAGCCAC

### Estimating Cardinalities

**Claim:** We don't need to look at all items in a set to estimate similarity!

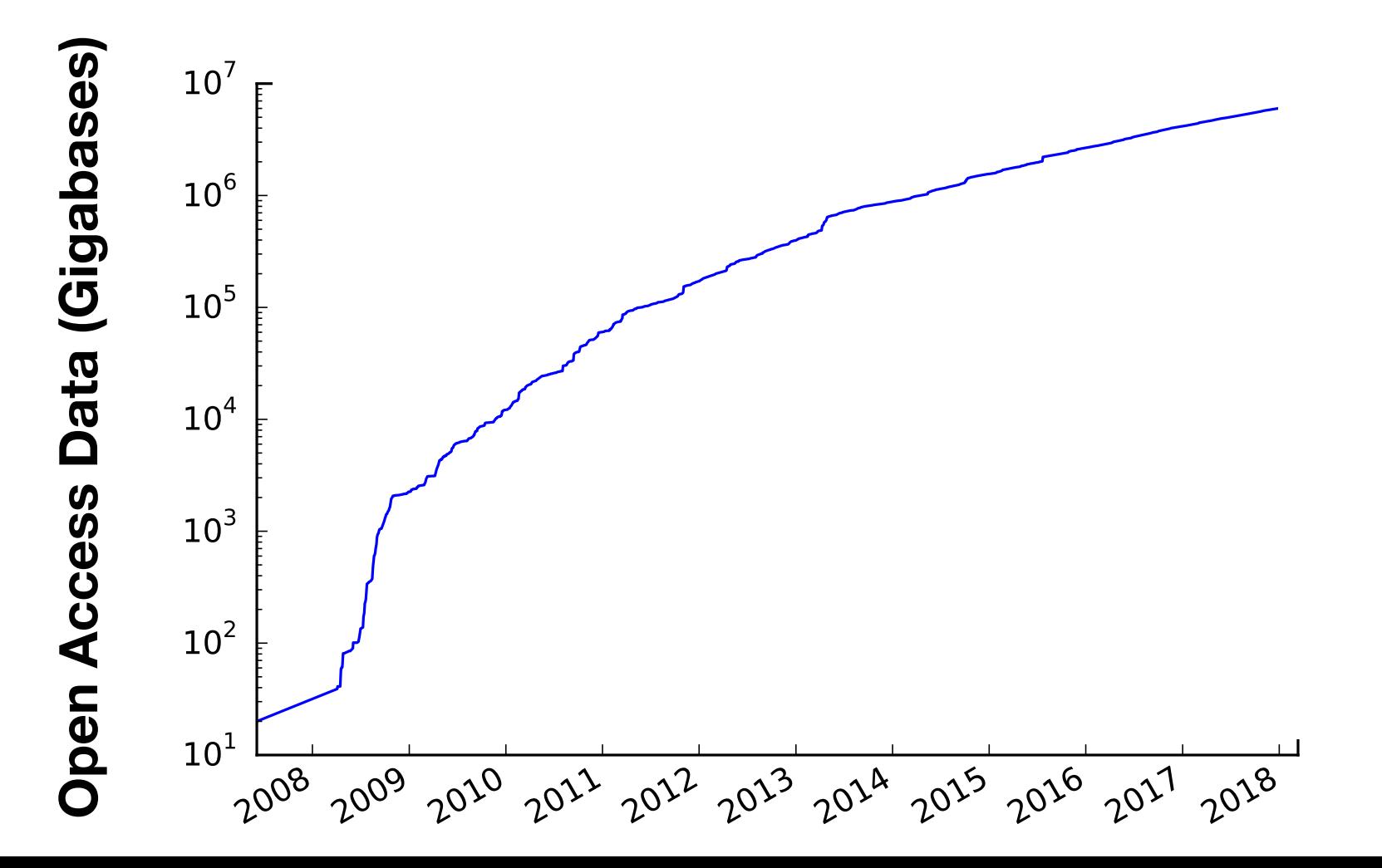

125 023 917 981 342 830 017 332 525 092 709

I take cards labeled 1--1,000 and choose a random subset of size *N* to hide in my hat

> You would like to estimate  $N$

You may see **one representative** from the cards in the hat; which to pick?

Minimum, median, maximum? Something else?

What if **minimum** was 500? ...10? ... 4?

If minimum is 95, what's our estimate for *N?*

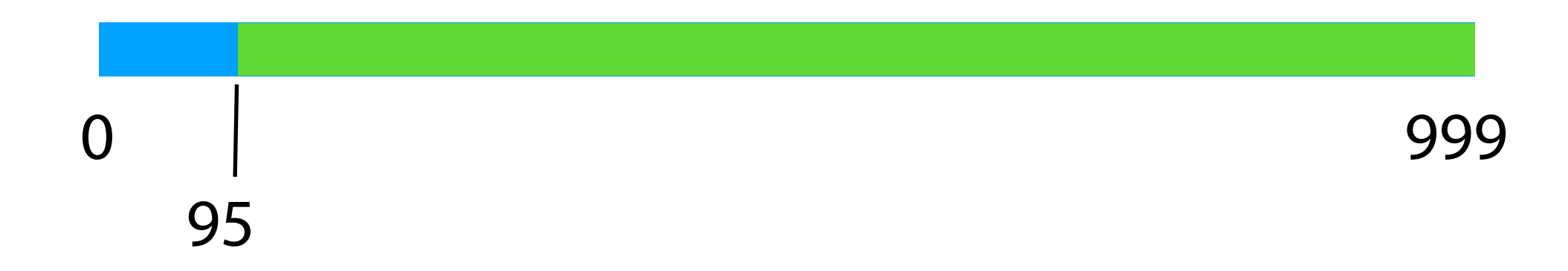

Informally:  $N$  points scattered randomly across interval divide it in  $N + 1$  parts, each about  $1000/(N + 1)$  long

What if **minimum** was 500? ...10? ... 4?

If minimum is 95, what's our estimate for *N?*

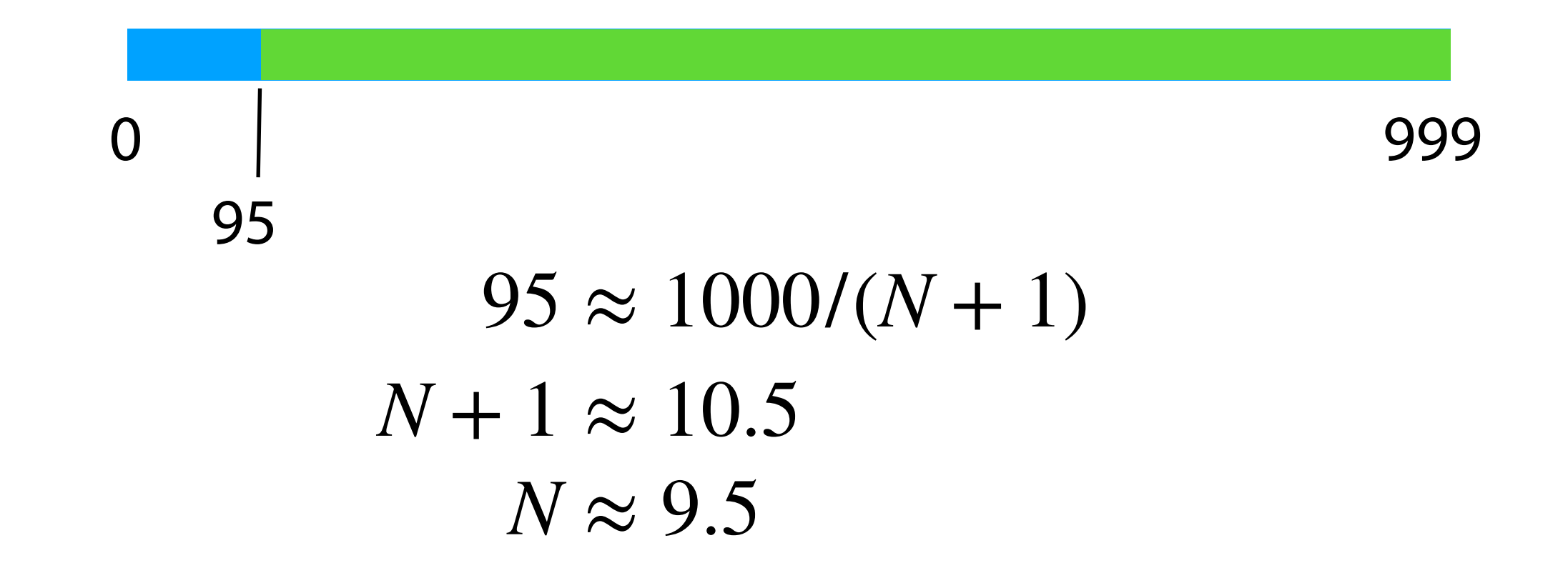

Does k<sup>th</sup>-smallest estimate better than minimum?

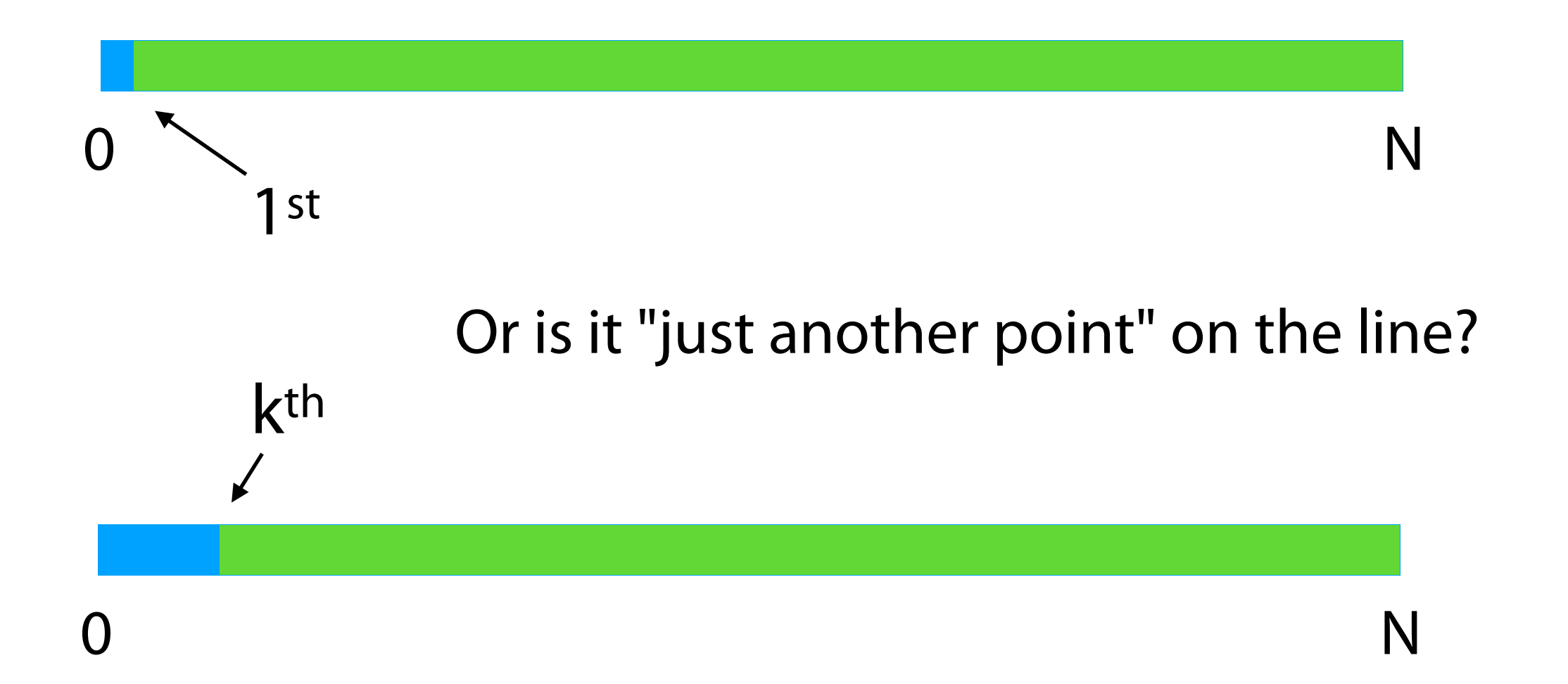

The interval from 0 to the *k*th-smallest is the sum of the intervals between all the *i*th smallests up to *k*

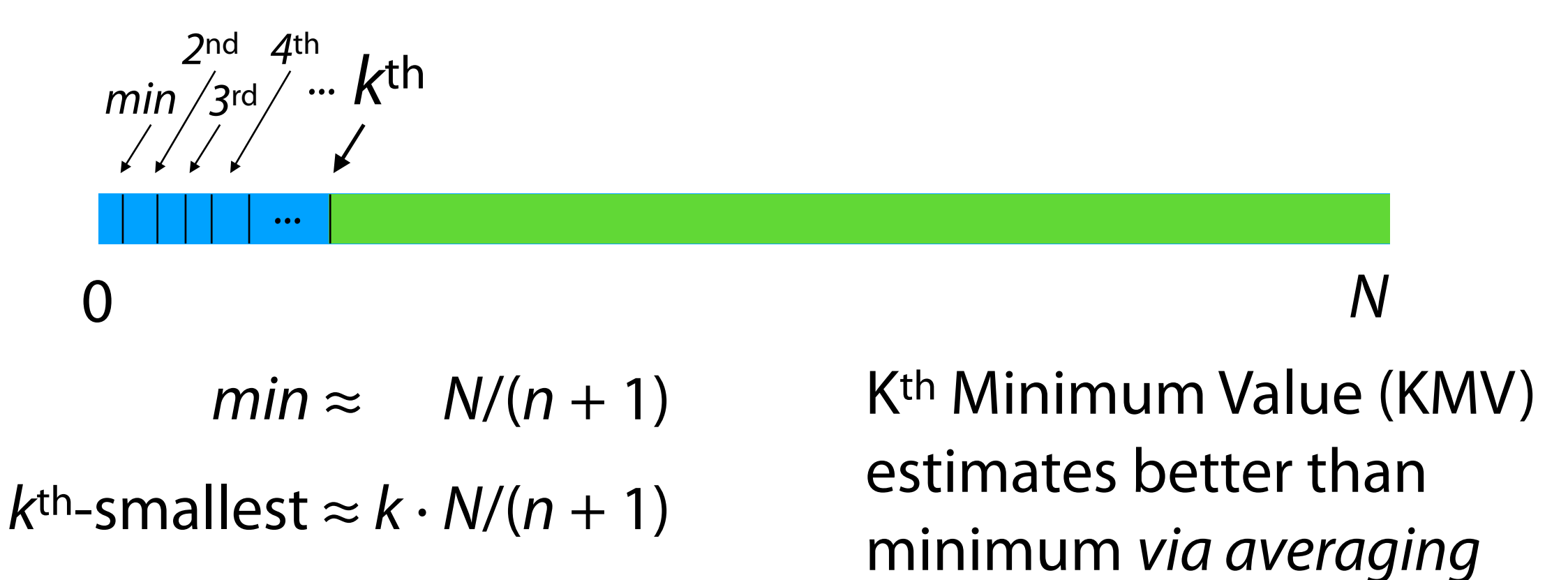

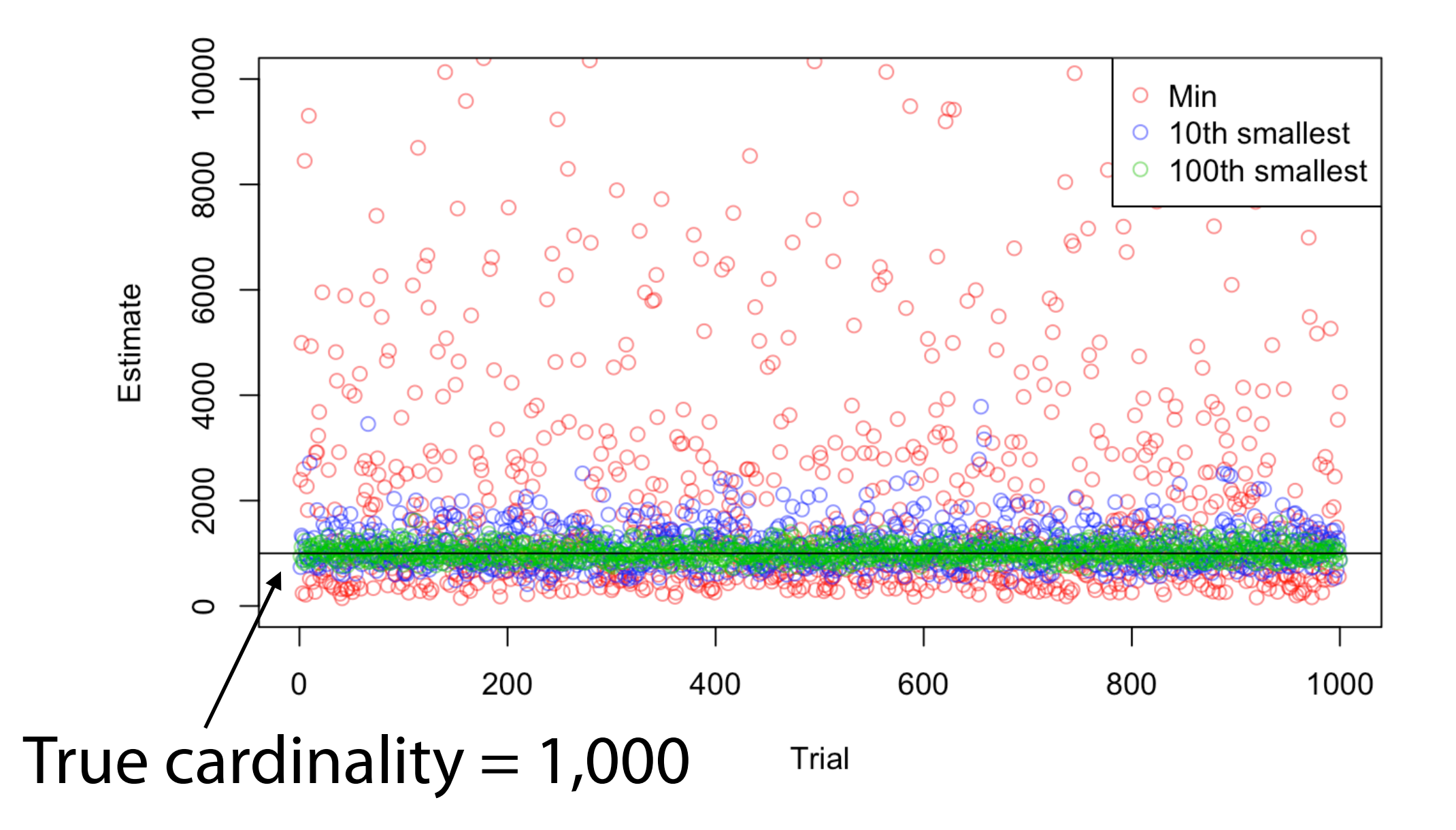

A hash function randomly "spreads" items along the range of the hash function — **any hashable dataset is a "hat problem" !**

Say  $h_{64}$  is a 64-bit hash function;

$$
\frac{h_{64}(x)}{2^{64}-1}
$$

 $\overline{0}$  1

spreads outputs along [0, 1] with super fine resolution

#### **Figure 1 Minhash Sketches**  $\blacksquare$  To cheater a DNA sequence  $\blacksquare$

the sequence into its constituent *k*-mers. In the example shown, *k* = 3,

resulting in 12 *k*-mers each for *S*1 and *S*2. (b) All *k*-mers are then **1** 1) Sequence decomposed **into kmers** the resulting sketch size  $H$ . Here, where  $H$ *H* = 4, four independent hash sets are generated for each sequence

('1…*H*). In MHAP, after the initial hash ('1), subsequent fingerprints are **Pan II** (2) Multiple hash functions **Figure 1** ( **Γ** ) map kmers to values. the min-mer for that has has has has has seen a sequence is composed in  $\mathcal{C}$ 

of the ordered set of its *H* min-mer fingerprints, which is much smaller **1** 3) The smallest values for **Finders** mash function is chosen fraction of entries shared between the sketches of two sequences *S*1 and

 $\overline{\phantom{a}}$  (0.5)  $\overline{\phantom{a}}$  (0.5) serves as a similarity (0.22), with  $\overline{\phantom{a}}$ **H. In prace** 4) The Jaccard similarity can **Figure 1** be estimated by the overlap  $\overline{\phantom{a}}$  in the Minimum Heebee **in the Minimum Hashes** computed to determine the overlap offset (0) for *S*1 and *S*2. (**Minhash)**

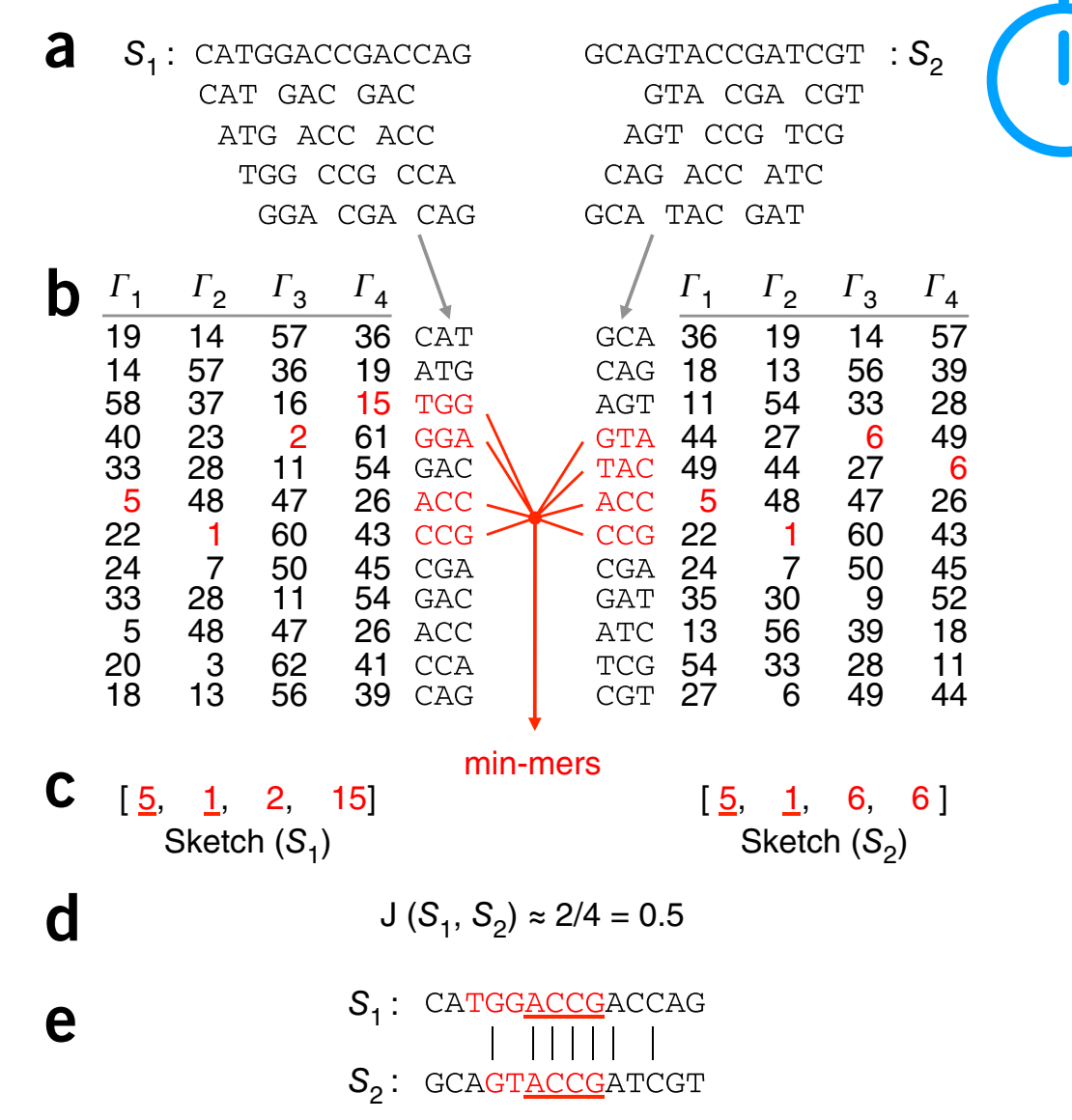

**824 Berlin et al (2015) Nature Biotechnology** and the state of the state of the state of the state of the state of the state of the state of the state of the state of the state of the state of the state of the state of th **Assembling large genomes with single-molecule sequencing and locality-sensitive hashing**